# **Énoncé des travaux (EDT)**

## **pour**

# **un contrat de soutien en service (SES) d'un programme d'étalonnage**

**pour le ministère de la Défense nationale**

**Appendice 6**

**Organigramme du processus d'étalonnage**

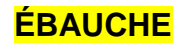

#### **TABLE DES MATIÈRES**

- $1.1$
- $1.2$
- $1.3$

**1 INTRODUCTION** ERROR! BOOKMARK NOT DEFINED. Objectif **Error! Bookmark not defined.**<br> **Error! Bookmark not defined.**<br> **Error! Bookmark not defined. Error! Bookmark not defined.** Résumé des étapes d'étalonnage **Error! Bookmark not defined.**

- **2. ORGANIGRAMME DU PROCESSUS D'ÉTALONNAGE** ERROR! BOOKMARK NOT DEFINED.
- **3. DESCRIPTION DU PROCESSUS** ERROR! BOOKMARK NOT DEFINED.

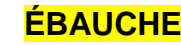

#### **1 INTRODUCTION**

#### $1.1$ **Objectif**

1.1.1 Le présent appendice donne un aperçu général de l'équipement d'essai, de mesure et de diagnostic (EEMD) utilisé pour l'étalonnage ainsi que de l'organigramme des opérations connexes et du flux de données. Ce processus est présenté au moyen d'un organigramme et de descriptions décrivant de façon détaillée les attentes à chaque étape importante du processus.

1.1.2 L'objectif principal du présent appendice consiste à fournir des précisions et à situer davantage le contexte des exigences énoncées dans l'EDT. Le présent appendice décrit en général la compréhension du Canada quant à la façon dont les principaux processus peuvent être mis en œuvre efficacement dans le cadre du contrat.

1.1.3 Aucune exigence obligatoire ne découle précisément du présent appendice. S'il y a une quelconque contradiction entre l'EDT principal et le présent appendice, les exigences énoncées dans l'EDT principal doivent être utilisées aux fins d'interprétation du contrat.

1.1.4 L'entrepreneur est responsable du transport, de la cueillette ou de la livraison de l'EEMD entre l'endroit où se trouve l'utilisateur final et les installations de l'entrepreneur. L'entrepreneur devrait utiliser le processus et les installations les plus efficaces pour atteindre les objectifs du Canada. L'entrepreneur peut choisir d'avoir un seul terminal du Système d'information de la gestion des ressources de la défense (SIGRD) dans une centrale au Canada et d'effectuer toutes les opérations du SIGRD à partir de cet endroit ou à partir de plusieurs endroits.

1.1.5 Les paragraphes ci-dessous décrivent les étapes habituelles touchant l'EEMD et les données pour l'étalonnage, les réparations, les travaux de sous-traitance, l'étalonnage sur place et la gestion de l'obsolescence. L'organigramme et les descriptions se trouvant ci-dessous peuvent être modifiés en fonction du modèle de prestation de services proposé par l'entrepreneur après l'attribution du contrat.

#### $1.2$ **Résumé des étapes d'étalonnage**

1.2.1 Ci-dessous sont énoncées les étapes nécessaires à la réussite de l'étalonnage qui figurent dans l'organigramme.

- Étape 1 Rappel de l'instrument
- Étape 2 Transport de l'instrument
- Étape 3 Arrivée de l'instrument aux installations de l'entrepreneur
- Étape 4 Validation des données de l'instrument
- Étape 5 Ouverture du bon de travail par l'entrepreneur
- Étape 6 Réalisation des travaux d'étalonnage
- Étape 7 Mise à jour du bon de travail par l'entrepreneur
- Étape 8 Préparation de l'instrument pour son retour
- Étape 9 Opération dans le SIGRD
- Étape 10 Livraison
- Étape 10 Retour de l'instrument à l'endroit où se trouve l'utilisateur final

1.2.2 Ci-dessous sont énoncées les étapes supplémentaires et les conditions suivant l'échec de l'étalonnage, s'il y a lieu.

- Étape 6A Étapes suivant l'échec de l'étalonnage et l'étalonnage particulier
- Étape 6A1 Réparations
- Étape 6A1 Étalonnage dans le cadre d'un sous-contrat
- Étape 6A1 Étalonnage sur place
- Étape 6A2 Impossibilité de réparer
- Étape 6A3 Remplacement
- Étape 6A4 Gestion de l'obsolescence
- Étape 6A5 Impossibilité de réparer
- Étape 6A6 Création d'une fiche article ou d'une fiche de l'équipement
- Étape 6A7 Inscription
- Étape 6A8 Élimination
- Étape 6A9 Expédition du nouvel instrument à l'utilisateur final

## **2. ORGANIGRAMME DU PROCESSUS D'ÉTALONNAGE**

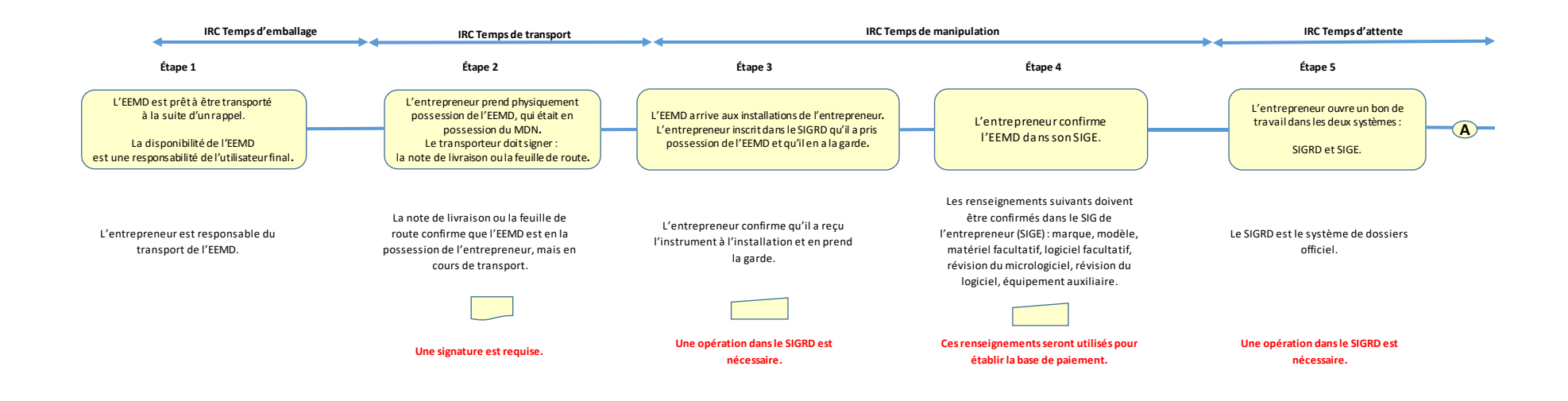

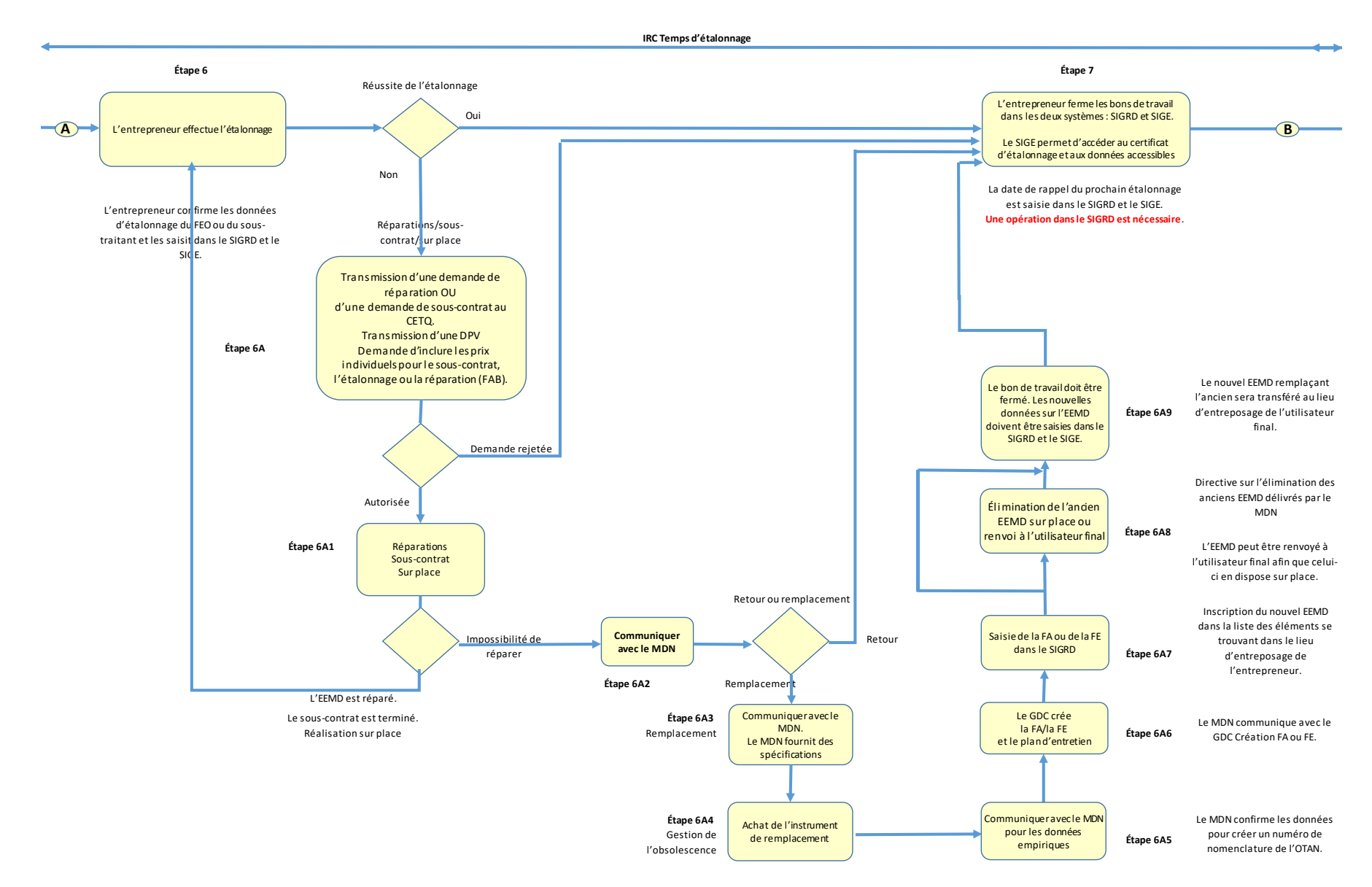

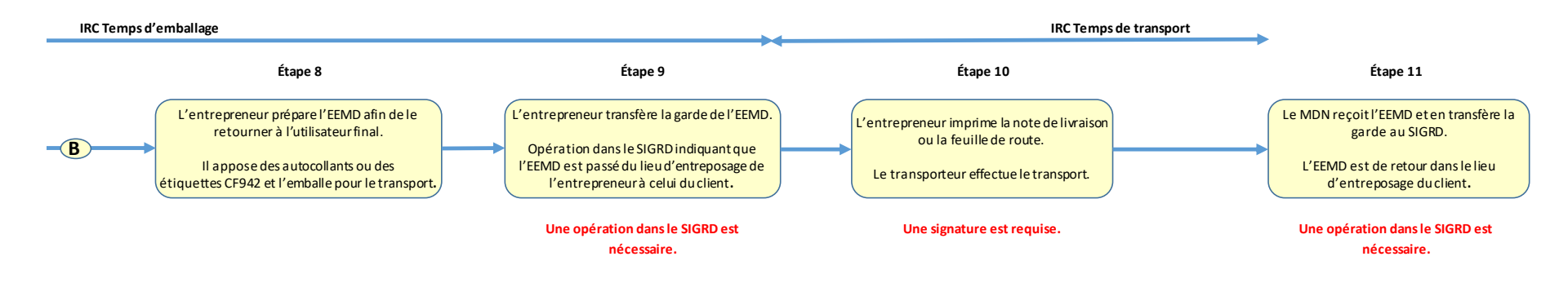

### **3. DESCRIPTION DES PROCESSUS**

#### **Étape 1 – Rappel de l'instrument**

- a. L'EEMD fait l'objet d'un rappel.
- b. L'utilisateur final libère l'EEMD.
- c. Le MDN effectue une opération dans le SIGRD.
- d. Cette opération transfert la garde de l'EEMD aux installations et au lieu d'entreposage de l'entrepreneur, jusqu'à la réception de l'EEMD.
- e. Le SIGRD produit une note de livraison ou une feuille de route.

#### **Étape 2 – Transport de l'instrument**

- a. La personne, l'organisme ou l'entrepreneur responsable de la livraison effectue une inspection physique de l'EEMD pour vérifier s'il est endommagé.
- b. Il signe la note de livraison ou la feuille de route.
- c. La note de livraison ou la feuille de route signée confirme que l'EEMD est en sa possession, mais en cours de transport.
- d. Le MDN conserve la version originale et la personne, l'organisme ou l'entrepreneur responsable de la livraison en reçoit une copie.
- e. L'EEMD est transporté aux installations de l'entrepreneur.

#### **Étape 3 – Arrivée de l'instrument aux installations de l'entrepreneur**

- a. L'EEMD arrive aux installations de l'entrepreneur.
- b. L'entrepreneur effectue une opération dans le SIGRD au moyen de son terminal du SIGRD.
- c. Cette opération reconnaît que l'entrepreneur a physiquement la garde de l'EEMD.
- d. L'EEMD est inscrit dans la liste des éléments se trouvant dans le lieu d'entreposage de l'entrepreneur.

#### **Étape 4 – Validation des données de l'instrument**

- a. L'entrepreneur valide les données empiriques de l'EEMD dans son système d'information de gestion (SIG).
- b. Les données empiriques suivantes sont validées :
	- 1) marque;
	- 2) modèle;
	- 3) matériel facultatif;
	- 4) révision du logiciel;
	- 5) révision du micrologiciel;
	- 6) équipement auxiliaire.

Ces renseignements seront utilisés pour établir la base de paiement.

#### **Étape 5 – Ouverture du bon de travail par l'entrepreneur**

- a. L'entrepreneur ouvre un bon de travail dans le SIGRD.
- b. L'entrepreneur ouvre un bon de travail dans son SIG.

#### **Étape 6 – Étalonnage**

- a. L'entrepreneur effectue l'étalonnage.
- b. Si cela fonctionne, il effectue les étapes 7 à 11.
- c. Si cela ne fonctionne pas, il passe à l'étape 6A.
- d. L'indicateur de rendement clé (IRC) relatif au temps d'étalonnage est suspendu si l'étalonnage ne fonctionne pas.
- e. Les étapes 6A à 6A9 (décrites ci-dessous) sont réalisées.

#### **Étapes 7 et 8 – Réussite de l'étalonnage**

- a. Le certificat d'étalonnage est produit.
- b. Les données d'étalonnage sont enregistrées dans le SIG de l'entrepreneur.
- c. Le bon de travail du SIGRD est mis à jour au moyen du certificat et fermé.
- d. La date de l'avis dans le SIGRD (rappel) est mise à jour en fonction de la prochaine échéance.
- e. Les étiquettes sont apposées et l'EEMD est préparé aux fins d'expédition.
- f. Le bon de travail du SIG de l'entrepreneur est mis à jour et fermé.

#### **Étape 9 – Opération dans le SIGRD**

- a. L'entrepreneur effectue une opération dans le SIGRD.
- b. Cette opération transfert de nouveau la garde de l'EEMD au lieu d'entreposage de l'utilisateur final, jusqu'à la réception de l'EEMD.
- c. Le SIGRD produit une note de livraison ou une feuille de route à partir du terminal de l'entrepreneur.
- d. La version originale est remise à la personne, à l'organisme ou à la ressource de l'entrepreneur responsable de la livraison et une copie est conservée au dossier.

#### **Étape 10 – Livraison**

- a. La personne responsable de la livraison (p. ex. organisme ou ressource de l'entrepreneur effectuant la livraison) inspecte l'EEMD.
- b. À la suite de l'inspection, le responsable de la livraison prend la garde physique de l'EEMD.
- c. Le responsable de la livraison apporte la note de livraison ou la feuille de route au lieu de livraison (utilisateur final).
- d. L'EEMD est transporté de nouveau à l'endroit où se trouve l'utilisateur final.

#### **Étape 10 – Retour de l'instrument à l'endroit où se trouve l'utilisateur final**

- a. L'instrument est transporté et rapporté à l'endroit où se trouve l'utilisateur final.
- b. L'utilisateur final ou son responsable de l'approvisionnement signe la note de livraison ou la feuille de route.
- c. La note de livraison ou la feuille de route signée confirme la réception de l'EEMD jusqu'à la saisie de la réception dans le SIGRD.
- d. Le MDN effectue une opération dans le SIGRD pour inscrire l'EEMD dans la liste des éléments se trouvant dans le lieu d'entreposage de l'utilisateur final.
- e. L'EEMD est retiré de la liste des éléments se trouvant dans le lieu d'entreposage de l'entrepreneur et inscrit dans la liste des éléments se trouvant dans le lieu d'entreposage de l'utilisateur final.

---------------------------------------------------------------------------------------------------------------------

#### **Étape 6A – Étapes suivant l'échec de l'étalonnage et étapes de l'étalonnage particulier**

Les étapes suivant l'échec d'un étalonnage et les étapes d'un étalonnage particulier comprennent les conditions suivantes :

- a. réparations;
- b. réparation et révision;
- c. sous-contrats;
- d. étalonnage sur place.

#### **Étape 6A1 – Réparations**

a. Une demande de réparation doit être transmise au MDN.

La demande de réparation doit énoncer de façon distincte les prix de l'étalonnage, des réparations et des pièces.

Le MDN ne fournira pas de pièces. L'entrepreneur doit se procurer toutes les pièces sur demande et les comptabiliser sur une facture distincte sur laquelle la pièce est associée à un numéro de bon de commande pour chaque réparation de l'instrument.

- b. Lorsque la demande de réparation est autorisée, les réparations sont effectuées.
- c. Lorsque la demande de réparation est rejetée, l'EEMD est retourné à l'utilisateur final.
- d. L'instrument est étiqueté et accompagné d'un formulaire CF 992 justifiant le problème.
- e. Passer aux étapes 7 à 11.

#### **Étape 6A1 – Étalonnage dans le cadre d'un sous-contrat**

a. Une demande de sous-contrat doit être transmise au MDN.

Certains instruments sont assortis d'instructions spéciales autorisant d'avance l'étalonnage que doit effectuer le fabricant d'équipement d'origine (FEO). Dans cette situation, il n'est pas nécessaire de transmettre une demande au MDN, mais il faut inscrire le numéro des instructions spéciales dans le bon de travail pour montrer l'existence de l'autorisation préalable.

- b. La demande de sous-contrat sera assortie d'une soumission comprenant la totalité des frais, des droits et des taxes.
- c. Lorsque le sous-traitant a terminé l'étalonnage, l'entrepreneur doit confirmer les données d'étalonnage à la fois dans le SIGRD et dans son propre SIG.
- d. Passer aux étapes 6 à 11.

#### **Étape 6A1 – Étalonnage sur place**

a. Une demande de permis de visite (DPV) doit être transmise à l'agent de sécurité de la base ou de l'unité.

La DPV doit comprendre l'objet de la visite, les dates de la visite, le nom des visiteurs ainsi qu'une copie de leurs attestations de sécurité individuelles. Il est recommandé de préparer une DPV annuelle comprenant les dates des visites qui seront effectuées à chaque endroit. Cependant, il est possible de préparer dans un délai suffisant une DPV pour chaque visite.

b. L'étalonnage sur place peut comprendre des réparations secondaires.

Il est tout de même nécessaire de présenter une demande de réparation avant d'effectuer toute réparation sur place. Dans une telle situation, la demande de réparation peut être autorisée par téléphone. Cependant, les réparations DOIVENT être facturées séparément et liées au bon de travail.

c. Lorsque l'étalonnage sur place est terminé, effectuer uniquement les étapes 7 et 8.

Les étapes 9 à 11 ne sont pas nécessaires, car le responsable de la garde de l'EEMD ne change pas.

#### **Étape 6A2 – Impossibilité de réparer**

- a. Communiquer avec le MDN.
- b. Le MDN prend la décision soit de retourner l'EEMD, soit de le remplacer.
- c. S'il le retourne, effectuer les étapes 7 à 11.
- d. S'il le remplace, effectuer l'étape 6A3.

#### **Étape 6A3 – Remplacement**

- a. Le MDN fournit les spécifications pour l'instrument de remplacement.
- b. L'entrepreneur fournit une estimation du prix.
- c. Le MDN autorise le remplacement; passer à l'étape 6A4.

#### **Étape 6A4 – Gestion de l'obsolescence**

- a. L'entrepreneur achète l'instrument de remplacement.
- b. L'entrepreneur facture le MDN après cet achat.
- c. L'entrepreneur prend possession du nouvel instrument.
- d. Passer à l'étape 6A5; communiquer avec le MDN.

#### **Étape 6A5 – Création d'un numéro de nomenclature de l'OTAN**

- a. Il faut communiquer avec le MDN pour lui transmettre les données empiriques.
- b. Le MDN communique avec le Bureau de contrôle des dossiers (BDC) pour la création d'un numéro de nomenclature de l'OTAN.
- c. Le MDN passe à l'étape 6A6.

#### **Étape 6A6 – Création d'une fiche article ou d'une fiche de l'équipement**

- a. Le MDN communique avec le gestionnaire des données centrales (GDC).
- b. Le GDC crée la fiche article (FA).
- c. Le GDC crée une fiche de l'équipement (FE).
- d. Le MDN passe à l'étape 6A7.

#### **Étape 6A7 – Inscription**

- a. Le MDN inscrit le nouvel instrument dans le compte de l'entrepreneur (lieu d'entreposage).
- b. Passer à l'étape 6A9.

## **Étape 6A8 – Élimination**

- a. Le MDN prend une décision concernant l'élimination :
	- i éliminer l'EEDM directement aux installations de l'entrepreneur;
	- ii. retourner l'EEDM à l'utilisateur final pour qu'il l'élimine.

### **Étape 6A9 – Expédition du nouvel instrument à l'utilisateur final**

Effectuer les étapes 7 à 11.